# Capitolo 1

## Esercizi a.a. 2016-17

#### Esercizi

Esercizio 1.1 *Dimostrare che il metodo iterativo*

 $x_{k+1} = \Phi(x_k), \qquad k = 0, 1, \ldots,$ 

*se convergente a x*⇤*, deve verificare la condizione di* consistenza

$$
x^* = \Phi(x^*).
$$

*Ovvero, la soluzione cercata deve essere un* punto fisso *per la funzione di iterazione che definisce il metodo.*

Esercizio 1.2 *Il codice Fortran*

```
program INTERO
integer*2 numero, i
numero = 32765
do i = 1, 6write(*,*) i, numero
   numero = numero +1
end do
write(*, *) '--------'
do i = 1, 6write(*,*) i, numero
   numero = numero-1
end do
end
```
*produce il seguente* output*:*

*Spiegarne il motivo.*

Esercizio 1.3 *Sia data un'aritmetica finita che utilizza la base b* = 8*, con 5 cifre per la mantissa, e che implementa l'arrotondamento. Calcolare la corrispondente precisione di macchina.*

Esercizio 1.4 *Abbiamo visto che, per funzioni sufficientemente regolari,* 

$$
\Psi_h(x) := \frac{f(x+h) - f(x)}{h} = f'(x) + O(h).
$$

*Utilizzando Matlab, riempire la seguente tabella, utilizzando il formato* format long  $e$ *, con*  $f(x) = e^x$  *e* fissando  $x = 0$ *. In questo modo dovrebbe aversi*  $\Psi_h(0) = 1 + O(h)$ *. Spiegare, quindi, i risultati ottenuti.* 

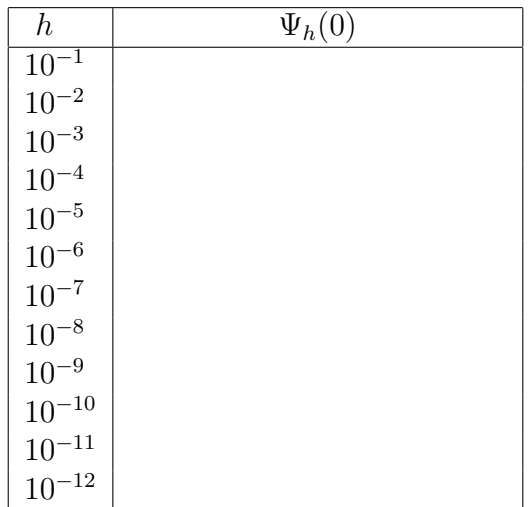

**Esercizio 1.5** *Dimostrare che, se*  $f(x)$  *è sufficientemente regolare e*  $h > 0$ *`e una quantit`a "piccola", allora:*

$$
\frac{f(x_0 + h) - f(x_0 - h)}{2h} = f'(x_0) + O(h^2),
$$

$$
\frac{f(x_0 + h) - 2f(x_0) + f(x_0 - h)}{h^2} = f''(x_0) + O(h^2).
$$

Esercizio 1.6 *Il metodo iterativo*

$$
x_{n+1} = \frac{x_n x_{n-1} + 2}{x_n + x_{n-1}}, \quad n = 1, 2, \dots, \qquad x_0 = 2, \ x_1 = 1.5,
$$

*definisce una successione di approssimazioni convergente a*  $\sqrt{2}$ *. Calcolare a quale valore di n bisogna arrestare l'iterazione, per avere un errore di convergenza*  $\approx 10^{-12}$ .

Esercizio 1.7 *Quante cifre binarie sono utilizzate per rappresentare, mediante arrotondamento, la mantissa di un numero, sapendo che la precisione di macchina* è  $u \approx 4.66 \cdot 10^{-10}$ ?

Esercizio 1.8 *Dimostrare che, detta u la precisione di macchina utilizzata,*

 $-\log_{10} u$ 

*fornisce, approssimativamente, il numero di cifre decimali correttamente rappresentate nella mantissa.*

Esercizio 1.9 *Eseguire le seguenti istruzioni Matlab:*

 $x = 0$ ; delta =  $1/10$ ; while  $x = 1$ ,  $x = x$ +delta, end

*Spiegarne il (non) funzionamento.*

Esercizio 1.10 *Individuare l'algoritmo più efficace per calcolare, in aritmetica finita, l'espressione*  $\sqrt{x^2 + y^2}$ .

Esercizio 1.11 *Eseguire l'analisi dell'errore (relativo), dei due seguenti algoritmi per calcolare la somma di tre numeri:*

1)  $(x \oplus y) \oplus z$ , 2)  $x \oplus (y \oplus z)$ .

Esercizio 1.12 *Dimostrare che il numero di condizionamento del problema del calcolo di*  $y = \sqrt{x}$  *è*  $\kappa = \frac{1}{2}$ *.* 

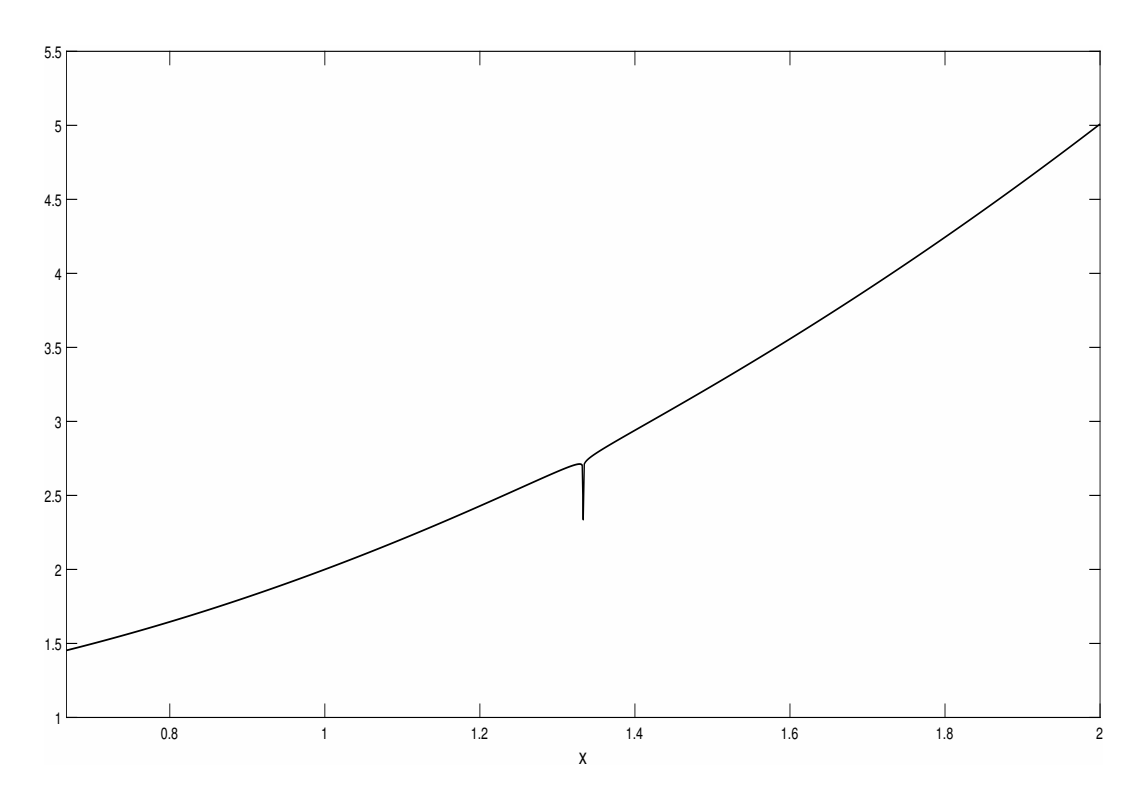

Figura 1.1: grafico di della funzione (1.1) con 1001 punti equispaziati nell'intervallo [2*/*3*,* 2], doppia precisione IEEE.

Esercizio 1.13 *Utilizzare la doppia precisione IEEE per graficare la funzio* $ne^1$ 

$$
f(x) = \frac{\ln(|3(1-x)+1|)}{80} + x^2 + 1, \qquad x \in \left[\frac{2}{3}, 2\right].
$$
 (1.1)

*Utilizzando 1001 punti equispaziati nell'intervallo,*  $fl(\frac{4}{3})$  *è tra questi. Nondimeno, si ottiene la Figura 1.1, da cui si evince che il minimo della funzione*  $\hat{e}$  *in*  $x = \frac{2}{3}$ *, sebbene in*  $\frac{4}{3}$  *vi sia un asintoto verticale e, evidentemente,* 

$$
f(x) \longrightarrow -\infty
$$
,  $x \to \frac{4}{3}$ .

*Più precisamente, calcolando*  $f(x)$  *in* 

*fl* ✓<sup>4</sup> 3 ◆ = 1*.*333333333333333*,*

*si ottiene* 2*.*327232110413813*. Spiegare il perch´e di questo risultato.*

<sup>1</sup>Si ringrazia John L. Gustafson, per questo esempio.

# Capitolo 2

## Esercizi a.a. 2016-17

### Esercizi

Esercizio 2.1 *Definire una procedura iterativa basata sul metodo di Newton per determinare*  $\sqrt{\alpha}$ , *per un assegnato*  $\alpha > 0$ . Costruire una tabella delle *approssimazioni relativa al caso*  $\alpha = x_0 = 3$ *.* 

Esercizio 2.2 *Generalizzare il risultato del precedente esercizio, derivando una procedura iterativa basata sul metodo di Newton per determinare*  $\sqrt[n]{\alpha}$ , *per un assegnato*  $\alpha > 0$ *. Implementare i casi per*  $n = 3, 4, 5$ *, per*  $\alpha = 3$ *.* 

Esercizio 2.3 *In analogia con quanto visto nell'Esercizio 2.1, definire una procedura iterativa basata sul metodo delle secanti per determinare*  $\sqrt{\alpha}$ . Con*frontare con quanto richiesto nell'Esercizio 2.1.*

Esercizio 2.4 *Comparare il metodo di Newton, il metodo di Newton modificato ed il metodo di accelerazione di Aitken, per approssimare gli zeri delle funzioni*

 $f_1(x) = (x - \pi)^{10}, \qquad f_2(x) = (x - \pi)^{10} e^{2x},$ 

*per valori decrescenti della tolleranza* tolx*. Utilizzare, in tutti i casi, il punto iniziale*  $x_0 = 5$ *.* 

Esercizio 2.5 *E possibile, nel caso delle funzioni del precedente esercizio, ` utilizzare il metodo di bisezione per determinarne lo zero?*

Esercizio 2.6 *Costruire una tabella in cui si comparano, a partire dallo stesso punto iniziale* x0 = 0*, e per valori decrescenti della tolleranza* tolx*, il numero di iterazioni richieste per la convergenza dei metodi di Newton, corde e secanti, utilizzati per determinare lo zero della funzione*

$$
f(x) = 1 - x - \left(1 + \frac{\cos 10x}{2}\right) \sin x.
$$

*Calcolare, quindi, il numero di condizionamento di questa radice.*

Esercizio 2.7 *Completare i confronti del precedente esercizio inserendo quelli con il metodo di bisezione, con intervallo di confidenza iniziale* [0*,* 1]*.*

Esercizio 2.8 *Utilizzare il metodo di Newton per determinare la radice della funzione*

$$
f(x) = (x - \pi) e^{10x},
$$

*partendo dal punto iniziale x*<sup>0</sup> = 0*. Commentare i risultati ottenuti.*

## Capitolo 3

## Esercizi a.a. 2016-17

### Esercizi

Esercizio 3.1 *Dimostrare che la somma ed il prodotto di matrici triangolari inferiori (superiori), è una matrice triangolare inferiore (superiore).* 

Esercizio 3.2 *Dimostrare che il prodotto di due matrici triangolari inferiori (superiori) a diagonale unitaria `e a sua volta una matrice triangolare inferiore (superiore) a diagonale unitaria.*

Esercizio 3.3 *Dimostrare che la matrice inversa di una matrice triangolare inferiore (superiore) `e a sua volta triangolare inferiore (superiore). Dimostrare inoltre che, se la matrice ha diagonale unitaria, tale è anche la diagonale della sua inversa.*

Esercizio 3.4 *Dimostrare che il numero di* flop *richiesti dall'algoritmo di fattorizzazione LU `e circa* 2*/*3*n*<sup>3</sup>*, se il problema ha dimensione n (considerare che*  $\sum_{i=1}^{n-1} i^2 = n(n-1)(2n-1)/6$  *e*  $\sum_{i=1}^{n-1} i = n(n-1)/2$ .

Esercizio 3.5 *Scrivere una* function *Matlab che implementi ecientemente l'algoritmo di fattorizzazione LU con pivoving parziale.*

Esercizio 3.6 *Scrivere una* function *Matlab che, avendo in ingresso la matrice* A *riscritta dall'algoritmo di fattorizzazione LU con pivoting parziale, ed il vettore* p *delle permutazioni, ed un vettore* b *contenente i termini noti del sistema lineare, ne calcoli ecientemente la soluzione.*

**Esercizio 3.7** *Dimostrare che, se A è nonsingolare, le matrici*  $A^{\mathsf{T}} A e A A^{\mathsf{T}}$ *sono sdp.*

**Esercizio 3.8** *Dimostrare che se*  $A \in \mathbb{R}^{m \times n}$ *, con*  $m \geq n = \text{rank}(A)$ *, allora la matrice*  $A^{\mathsf{T}}A \hat{e}$  *sdp.* 

**Esercizio 3.9** *Data una matrice*  $A \in \mathbb{R}^{n \times n}$ *, dimostrare che essa può essere scritta come*

$$
A = \frac{1}{2}(A + A^{\top}) + \frac{1}{2}(A - A^{\top}) \equiv A_s + A_a,
$$

*dove*  $A_s = A_s^{\dagger}$  *è detta* parte simmetrica *di A, mentre*  $A_a = -A_a^{\dagger}$  *è detta* parte antisimmetrica *di A. Dimostrare inoltre che, dato un generico vettore*  $\mathbf{x} \in \mathbb{R}^n$ , risulta

$$
\mathbf{x}^\top A \mathbf{x} = \mathbf{x}^\top A_s \mathbf{x}.
$$

Esercizio 3.10 *Dimostrare che il numero di* flop *richiesti dall'algoritmo di fattorizzazione*  $LDL^{\top}$  *è circa*  $n^3/3$ *, se n è la dimensione della matrice.* 

Esercizio 3.11 *Scrivere una* function *Matlab che implementi ecientemen* $te$  *l'algoritmo di fattorizzazione*  $LDL^{\top}$  *per matrici sdp.* 

Esercizio 3.12 *Scrivere una* function *Matlab che, avendo in ingresso la matrice* A *prodotta dalla precedente function, contenente la fattorizzazione*  $LDL<sup>T</sup>$  *della matrice sdp originaria, ed un vettore di termini noti,* x*, calcoli ecientemente la soluzione del corrispondente sistema lineare.*

Esercizio 3.13 *Utilizzare la* function *dell'Esercizio 3.11 per verificare se le matrici*

$$
A_1 = \begin{pmatrix} 1 & 1 & 1 & 1 \\ 1 & 2 & 2 & 2 \\ 1 & 2 & 3 & 3 \\ 1 & 2 & 3 & 4 \end{pmatrix}, \qquad A_2 = \begin{pmatrix} 1 & 1 & 1 & 1 \\ 1 & 2 & 2 & 2 \\ 1 & 2 & 3 & 3 \\ 1 & 2 & 3 & 2 \end{pmatrix}
$$

*sono sdp.*

Esercizio 3.14 *Costruire alcuni esempi di applicazione delle* function *degli Esercizi 3.5-3.6 e 3.11-3.12. Verificare che la soluzione ottenuta sia corretta, valutando il corrispondente residuo*  $\mathbf{r} = A\mathbf{x} - \mathbf{b}$ 

Esercizio 3.15 *Si consideri la seguente matrice* bidiagonale inferiore*,*

$$
A = \begin{pmatrix} 1 & & & \\ -100 & 1 & & \\ & \ddots & \ddots & \\ & & -100 & 1 \end{pmatrix}_{10 \times 10}
$$

*.*

*Calcolare*  $\kappa_{\infty}(A)$ *. Confrontare il risultato con quello fornito dalla* function cond *di Matlab. Dimostrare, e verificare, che*  $\kappa_{\infty}(A) = \kappa_1(A)$ *.* 

Esercizio 3.16 *Si considerino i sequenti vettori di*  $\mathbb{R}^{10}$ *,* 

$$
\mathbf{b} = \begin{pmatrix} 1 \\ -99 \\ \vdots \\ -99 \end{pmatrix}, \qquad \mathbf{c} = 0.1 \cdot \begin{pmatrix} 1 \\ -99 \\ \vdots \\ -99 \end{pmatrix},
$$

*ed i seguenti sistemi lineari*

$$
A\mathbf{x} = \mathbf{b}, \qquad A\mathbf{y} = \mathbf{c},
$$

*in cui A `e la matrice definita nel precedente Esercizio 3.15. Verificare che le soluzioni di questi sistemi lineari sono, rispettivamente, date da:*

$$
\mathbf{x} = \begin{pmatrix} 1 \\ \vdots \\ 1 \end{pmatrix}, \quad \mathbf{y} = \begin{pmatrix} 0.1 \\ \vdots \\ 0.1 \end{pmatrix}.
$$

*Confrontare questi vettori con quelli calcolati dalle seguenti due serie di istruzioni Matlab,*

```
b = [1 -99*ones(1,9)];
x(1)=b(1); for i=2:10, x(i)=b(i)+100*x(i-1); end
x=x( : )
```

```
c=0.1*[1 -99*ones(1,9)];
y(1)=c(1); for i=2:10, y(i)=c(i)+100*y(i-1); end
y=y(:)
```
*che implementano, rispettivamente, le risoluzioni dei due sistemi lineari. Spiegare i risultati ottenuti.*

Esercizio 3.17 *Scrivere una* function *Matlab che implementi ecientemente l'algoritmo di fattorizzazione QR, mediante il metodo di Householder.*

Esercizio 3.18 *Scrivere una* function *Matlab che, avendo in ingresso la matrice* A *prodotta dalla* function *del precedente esercizio, contenente la fattorizzazione QR della matrice originaria, e un corrispondente vettore di termini noti* b*, calcoli ecientemente la soluzione del corrispondente sistema lineare sovradeterminato.*

Esercizio 3.19 *Utilizzare le* function *degli Esercizi 3.17 e 3.18 per calcolare la soluzione ai minimi quadrati del sistema lineare A*x = b*, e la norma del corrispondente residuo, nel caso in cui*

$$
A = \begin{pmatrix} 3 & 2 & 1 \\ 1 & 2 & 3 \\ 1 & 2 & 1 \\ 2 & 1 & 2 \end{pmatrix}, \quad \mathbf{b} = \begin{pmatrix} 6 \\ 6 \\ 4 \\ 4 \end{pmatrix}.
$$

Esercizio 3.20 *Risolvere il sistema di equazioni nonlineare*

$$
x_2 - \cos(x_1) = 0,
$$
  $x_1x_2 - \frac{1}{2} = 0,$ 

*mediante il metodo di Newton, partendo dal punto iniziale* (1*,* 1)*. Tabulare i risultati ottenuti, riportando l'approssimazione e la norma dell'incremento a ogni iterata.*

**Esercizio 3.21** *Determinare il punto di minimo della funzione*  $f(x_1, x_2) =$  $x_1^4 + x_1(x_1 + x_2) + (1 + x_2)^2$ , *utilizzando il metodo di Newton per calcolarne il punto stazionario, partendo dal punto iniziale* (0*,* 0)*.*

#### ESERCIZI DA SVOLGERE PER L' ELABORATO CAP 4 CN A.A. 16/17

- 1. Scrivere una function Matlab che, presi in input due vettori x e f di *n* + 1 componenti e preso un vettore di tabulazione *xval* di *nval* componenti, fornisce in output un vettore *P val* di *nval* componenti tale che *P val<sup>j</sup>* contiene il valore assunto in *xval<sup>j</sup>* dal polinomio di grado  $\leq n$  interpolante le coppie  $(x_i, f_i), i = 1, \ldots, n+1$  (usare la forma di Newton, richiamare la function per il calcolo delle differenze divise e usare l'algoritmo di Horner per la valutazione).
- 2. Testare il funzionamento della precedente function per interpolare la funzione  $f(x) = \frac{1}{1+x^2}$  nell'intervallo  $[-5, 5]$ . Utilizzare, per *n* crescente (pari) con  $n \leq 20$ , sia ascisse equispaziate che ascisse generalizzate di Chebyshev e confrontare i risultati (fare una tabella con l'errore per i vari valori di *n* e confrontare il grafico di *f*(*x*) con quello del polinomio interpolante per qualche valore di *n*). Ripetere il test con la funzione  $f(x) = x \sin x$  nell'intervallo  $[0, \pi]$  (fare uno script per organizzare la sperimentazione).
- 3. Scrivere una function Matlab che, presi in input due vettori x e f di  $n+1$  componenti, con **x** ad elementi distinti ed  $f_i$  che indica il valore assunto in  $x_i$  da una funzione  $f(x)$ , fornisce in output il vettore dei momenti **M** di  $n + 1$  componenti relativo alla spline cubica naturale interpolante nei nodi (usare l'algoritmo di fattorizzazione *LU* specifico per una tridiagonale a diagonale dominante e espandere M inserendovi una prima e ultima componente nulle) e i vettori r e q di *n* componenti necessari per costruire in forma polinomiale a tratti la spline cubica  $s_3$ naturale avente **x** come nodi e tale che  $s_3(x_i) = f_i, i = 1, \ldots, n + 1$ .
- 4. Scrivere una function Matlab che, presi in input tre vettori x*,*f e M di *n* + 1 componenti e preso un vettore di tabulazione *xval* di *nval* componenti, fornisce in output un vettore *sval* di *nval* componenti tale che *sval*<sup>*j*</sup> contiene il valore assunto in  $xval_j$  da una spline cubica  $s_3$ avente **x** come vettore dei nodi e tale che  $s_3(x_i) = f_i, i = 1, \ldots, n+1$  $e s''_3(x_i) = M_i, i = 1, \ldots, n+1.$
- 5. Testare le precedenti functions per interpolare con una spline naturale la funzione  $f(x) = \frac{1}{1+x^2}$  nell'intervallo  $[-5, 5]$ . Utilizzare, per *n* crescente (pari) con  $n \leq 20$ , ascisse equispaziate e confrontare i risultati con quelli ottenuti con la spline cubica not–a–knot definita mediante il comando spline (fare una tabella con l'errore per i vari valori di *n* e confrontare il grafico della spline naturale con quello di *f*(*x*) e con quello della spline not–a–knot per qualche valore di *n*). Ripetere il test con la funzione  $f(x) = x \sin x$  nell'intervallo  $[0, \pi]$  (fare uno script per organizzare la sperimentazione).
- 6. FAC/GR3

Scrivere una function gemella di quella costruita per il punto 3, che fornisce in output i momenti della spline cubica periodica (usare lo specifico algoritmo di fattorizzazione LU).

7. FAC/GR3

Testare la precedente function per interpolare con una curva spline parametrica chiusa una sequenza di punti assegnati nel piano P*<sup>i</sup> , i* = 1, ..., *n*, con  $P_n = P_1$ . Utilizzare, a tale scopo dei parametri  $0 = t_1$  $\ldots < t_n = 1$  tali che  $(t_{i+1} - t_i)$  sia proporzionale alla distanza fra  $P_i$  e  ${\bf P}_{i+1}$ .

- 8. Costruire una function Matlab che calcola il polinomio di migliore approssimazione di grado  $m < n$  delle coppie  $(x_i, y_i), i = 1, \ldots, n + 1$ , dopo aver verificato che esistono almeno *m* + 1 ascisse distinte (in caso contrario fornisce un messaggio di errore) e il corrispondente valore della funzione obiettivo minimizzata. A tale scopo assemblare la matrice di Vandermonde rettangolare e utilizzare il backslash.
- 9. Sperimentare la function precedente mediante uno script in cui si definiscono i dati per due tests: per entrambi si pone *n* = 10 e si definiscono le ascisse equispaziate in  $[-1, 1]$  ma nel primo si pone  $m = 1$ , e si definiscono le corrispondenti ordinate ponendo  $y_i = 5x_i + 2 + \epsilon \gamma_i$ ; nel secondo invece si pone  $m = 2$  e  $y_i = 3x_i^2 + 2x_i + 1 + \epsilon \gamma_i$ , dove  $\gamma_i$  è un numero random in [0, 1] e  $\epsilon$  una costante positiva (usare 0.1 e 0.2).
- 10. Per il primo test dell'esercizio precedente confrontare la retta ottenuta con quella che si ottiene considerando la *y* come variabile indipendente.

#### ESERCIZI DA SVOLGERE PER L' ELABORATO CAP. 5 e 6 CN A.A. 15/16

- 1. Scrivere due functions Matlab che, presi in input un intervallo [*a, b*]*,* una funzione *f* ivi definita e un intero  $n \geq 1$ , approssimano  $I[f] =$  $\int_a^b f(x) dx$  rispettivamente mediante  $I_1^n[f]$ , e  $I_2^n[f]$  (assumere *n* pari nel secondo caso) ossia mediante le formula composite dei trapezi e di Simpson che utilizzano in tutto  $n + 1$  valutazioni di funzione su punti equispaziati in [*a, b*]*.*
- 2. Testare e confrontare il funzionamento delle functions costruite al punto precedente per approssimare il seguente integrale:

$$
\int_0^{2\pi} x e^{-x} \cos(2x) \, dx = \frac{\left[3(e^{-2\pi} - 1) - 10\pi e^{-2\pi}\right]}{25}.
$$

Riportare il confronto mediante una tabella che, per ogni  $n = 2^k, k = 1$ 1,...,8, per ciascuno dei metodi riporta l'errore e, per  $n \geq 4$ , riporta anche il rapporto *R<sup>n</sup>* fra l'errore corrente e quello precedentemente ottenuto usando *n/*2*.* Sapresti commentare l'andamento di *R<sup>n</sup>* per i due metodi?

- 3. Scrivere due functions Matlab che rispettivamente implementano le formulazioni adattative dei metodi dei trapezi e di Simpson. Utiizzare tali functions per approssimare *I*[*f*] definito per l'Esercizio 2 utilizzando come tolleranza in input  $tol = 10^{-5}$ .
- 4. Scrivere due functions Matlab che implementano i metodi iterativi di Jacobi e Gauss–Seidel. Come criterio di arresto utilizzare quello sul residuo relativo.
- 5. Testare e confrontare il funzionamento delle due functions costruite al punto precedente per risolvere un sistema lineare avente una matrice dei coefficienti a diagonale dominante.
- 6. Scrivere una function che implementa in Matlab il metodo delle potenze per il calcolo del google page rank e confrontarne le prestazioni con

quelle dei metodi di Jacobi e di Gauss–Seidel (per la sperimentazione considerare il caso in cui la matrice *H* iniziale abbia almeno una colonna nulla).